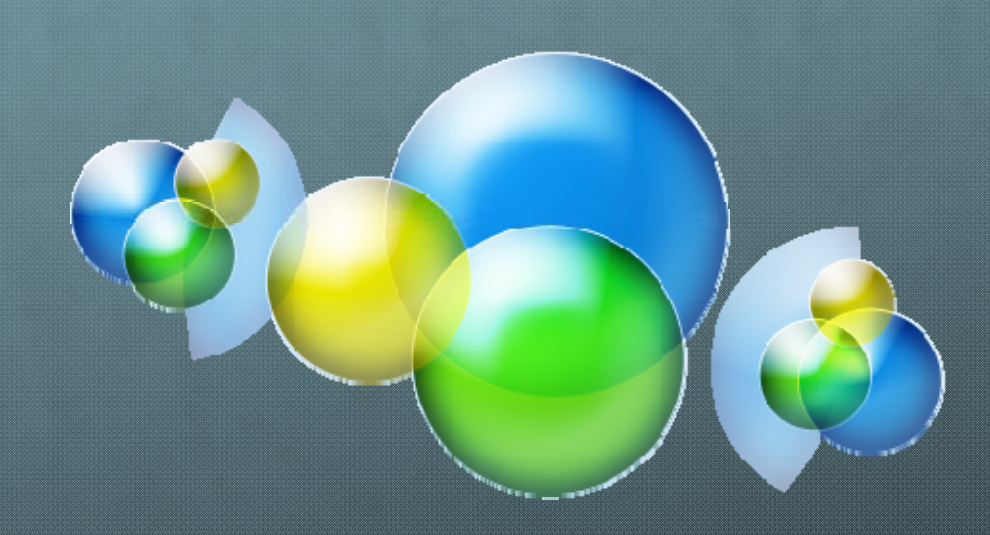

## **Highly Interactive Tree‐view**

**Johnny Zhou & Juho Kim CS349W – Autumn 2008**

# **Motivation**

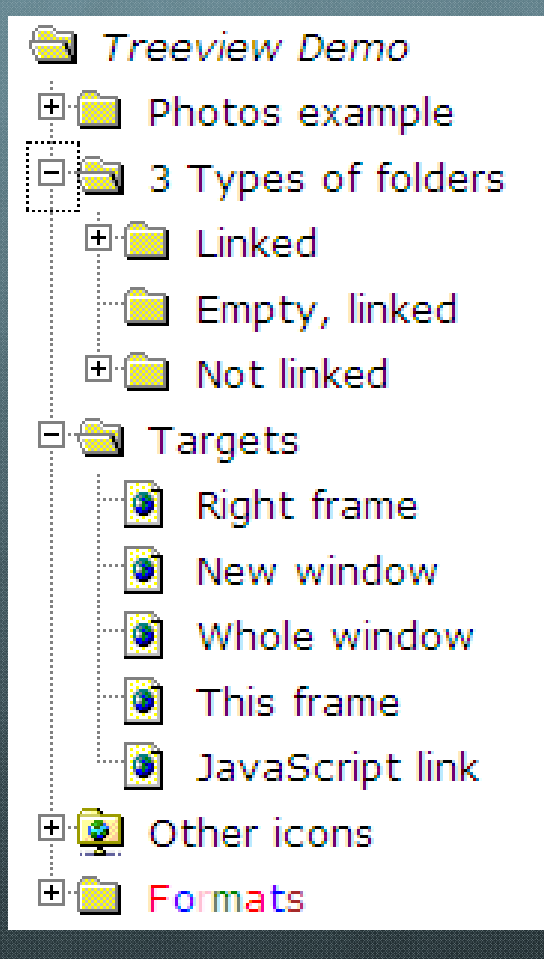

## **Traditional treeview**

- $\bullet$ **Easy navigation**
- $\bullet$ **Intuitive**
- $\bullet$ **Not fun or interactive enough?**

**http://www.treeview.net/tv/demo/demoFrameset.html**  $\bullet$ 

# **Motivation**

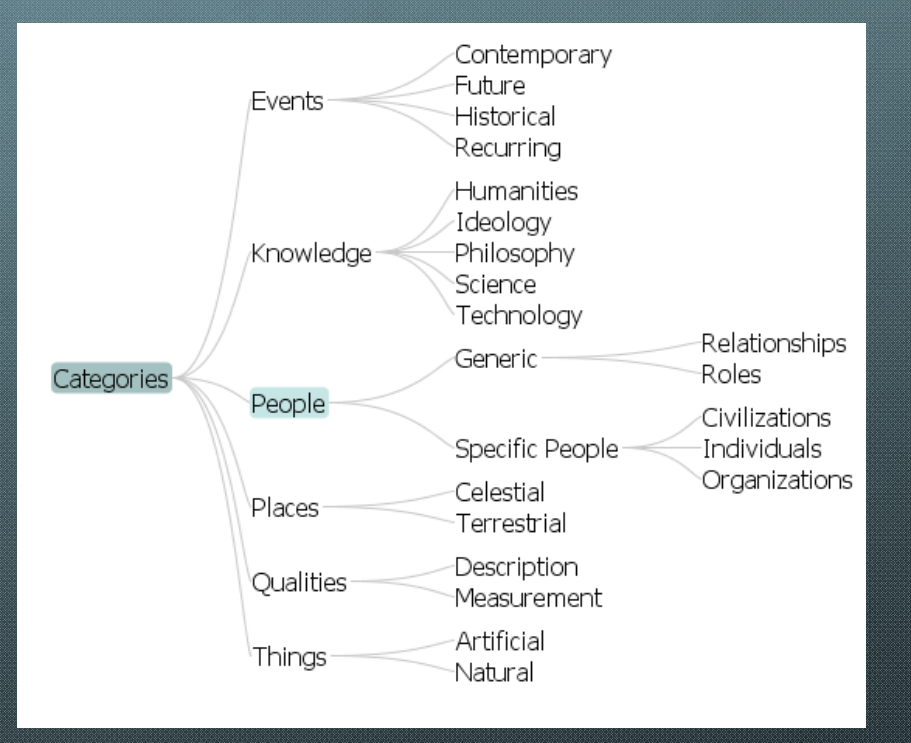

## **Prefuse Treeview**

- $\bullet$ **Cool interaction**
- $\bullet$ **Dynamic expand/shrink**
- $\bullet$ **No editing possible**
- $\bullet$ **Only in Java / Flash**

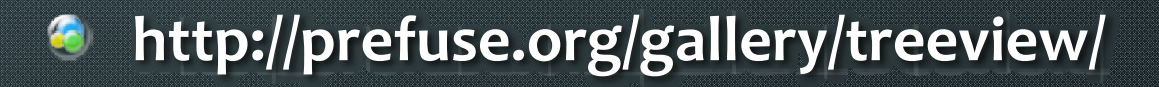

# **Interactive Treeview**

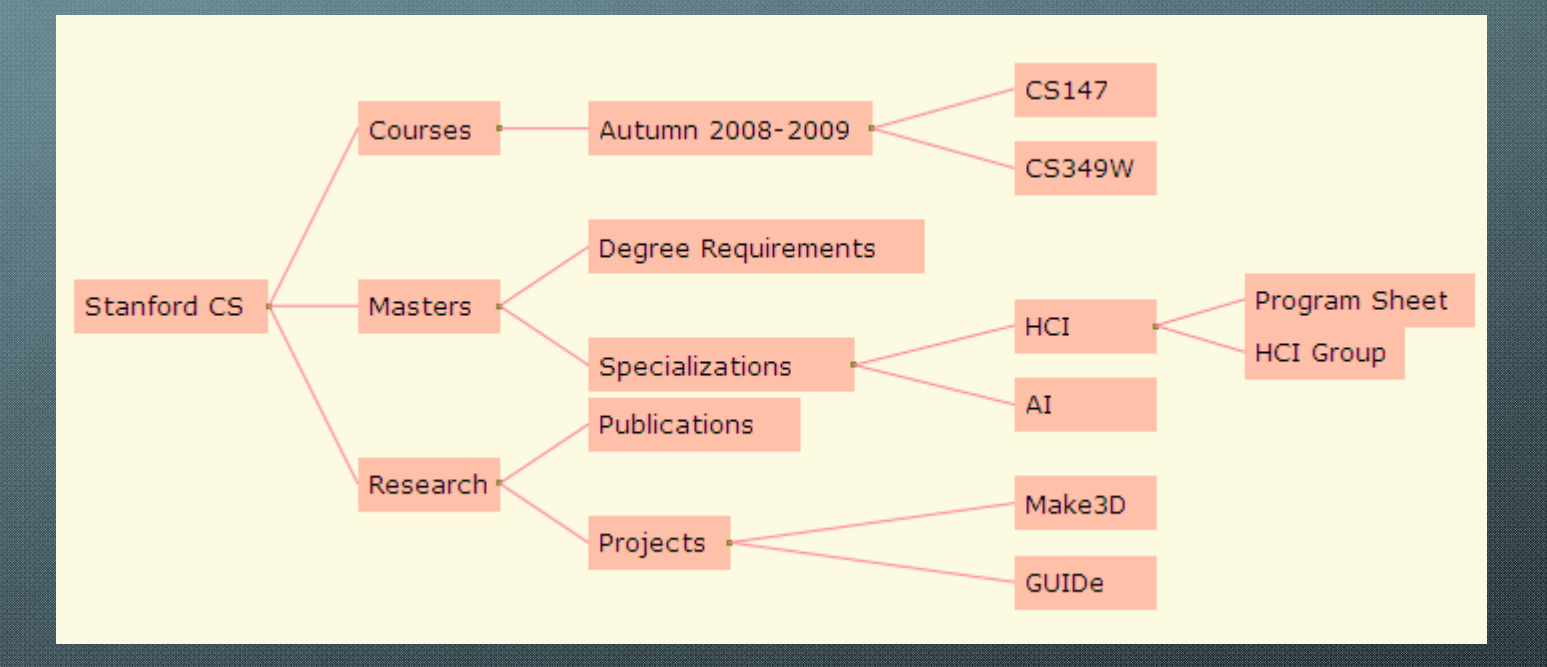

- $\bullet$ **Direct manipulation**
- $\bullet$ **Node editing**
- •**No Java/Flash/SilverLight**

## **Features**

- **XML‐represented tree**
- **Link‐associated**
- **Expanding / Collapsing**
- **Drag‐and‐Drop**
- **Zoom and Panning**
- **Zoom to Fit**
- $\bullet$ **Dynamically adjusting node sizes**

# **Implementation**

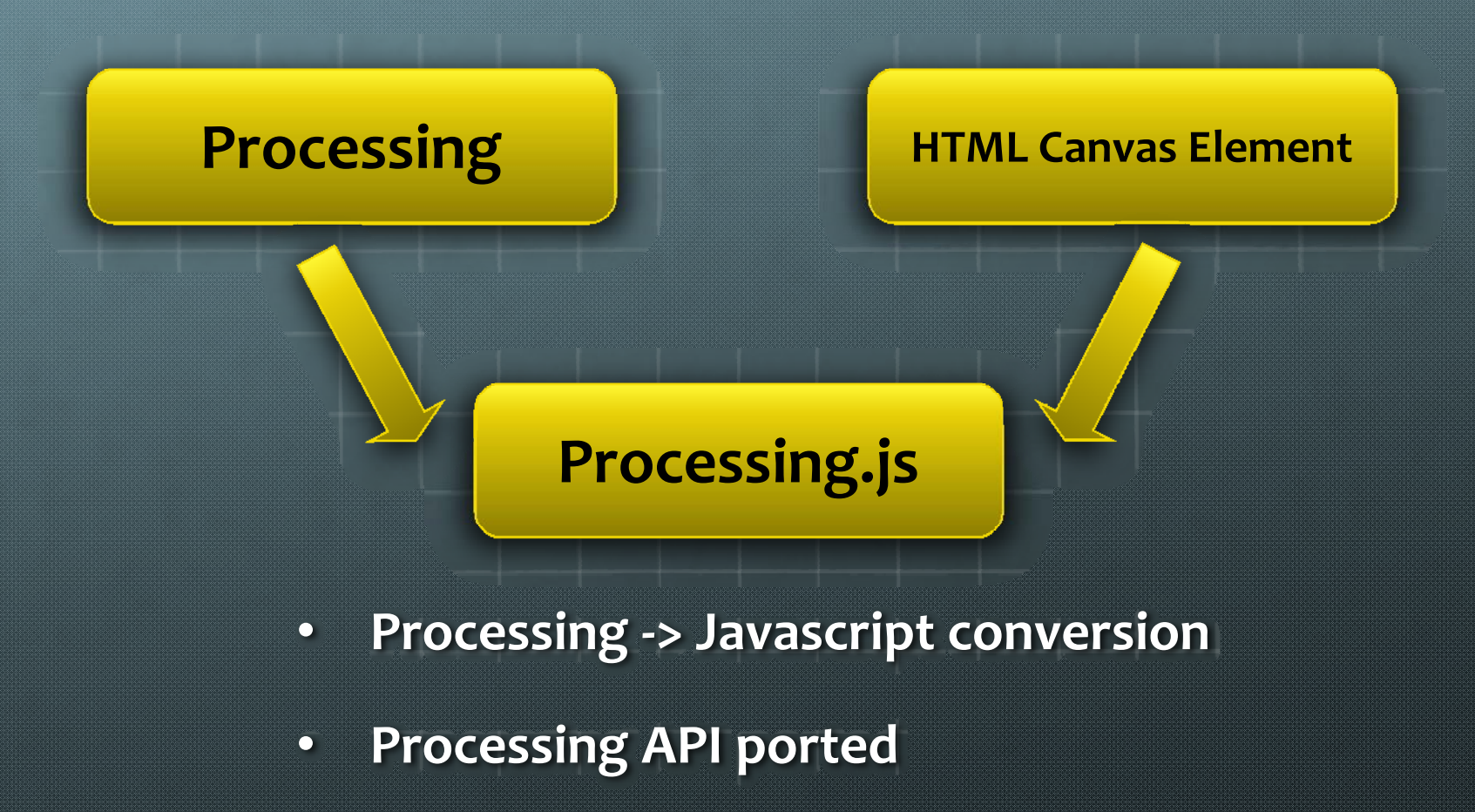

 $\bullet$ **Using Canvas element**

# **Implementation (Base)**

## HTML5 Canvas Element

- Pixel-level access, drawing
- Standard, supported by latest Gecko and Webkit engines

## Processing

- •Open ‐source programming language
- •Used for visualization, sketching, animation
- •API for drawing shapes, text, images, colors, callbacks

# **Implementation (Tree)**

## Tree Data

•Parse XML file from arbitrary location •Build JavaScript objects corresponding to each tree node

## **Display**

- •Each node drawn as a rectangle
- •Position & size of nodes dynamically updated upon user interaction
- •Javascript object manipulation for dynamic node data update

# **Reusability**

## Universal Usage

- •Compatible with any existing JavaScript library or full web application frameworks
- •Customization of tree data via input XML

## Requirements

- •Include processing.js, treeview.js
- $\bullet$  Create empty canvas element with id="canvas"
- •Write your XML file representing your tree
	- •Need to have certain elements in XML schema
- onLoad="displayTree(XMLFile)"

# **Reusability (cont.)**

## **Distribution**

- Project Website: http://code.google.com/p/interactive-treeview/
- Javascript files, documentations, examples

## API functions

- Tree customization
- Various colors
- Font
- Size

# **Reusability (Cont.)**

## Data Freedom

•Input XML file completely defines the tree •Each node is free to have any data •Sample XML: <node><label> …</label> <url> …</url> <someData> …</someData> <children> <node> …</node> </children> </node>

# **Strengths**

### Very well suited for navigation

- Also can be used as a generic tree ‐view
- Nodes can contain arbitrary data
- Potential to serve as foundation for unforeseen features

### **Reusability**

- XML data ‐ > create canvas element ‐ > function call
- Wide array of customization options
- HTML5 Standard

### Desktop ‐like, direct manipulative interface

- Brings the traditional DHTML tree ‐view to the Web 2.0 world
- Instant user feedback and response

## **Weaknesses**

#### Not universally supported

• Firefox 3.0+ (Gecko 1.9+), Webkit Nightly, Opera 9.5+ officially work

#### Too "paint" oriented

- Text must be drawn
- No DOM structure

#### Scalability issues

- Too many nodes results in clutter
- Potentially significant slowdown in draw times

#### Real Estate requirements

- Tree takes up a lot of space
- Could benefit from a smart node spacing algorithm

# **Conclusions**

### Very useful for navigation interfaces and site maps

• Also can be used as a generic tree‐view

#### Built with JavaScript and the canvas element

- Processing.js por<sup>t</sup>
- Standards supported

#### Very easily reused

- Encapsulated in its own JavaScript file, easy to hook into
- Data freedom and many appearance customizations

#### New age tree ‐view

- Highly interactive and intuitive
- Potential for many applications